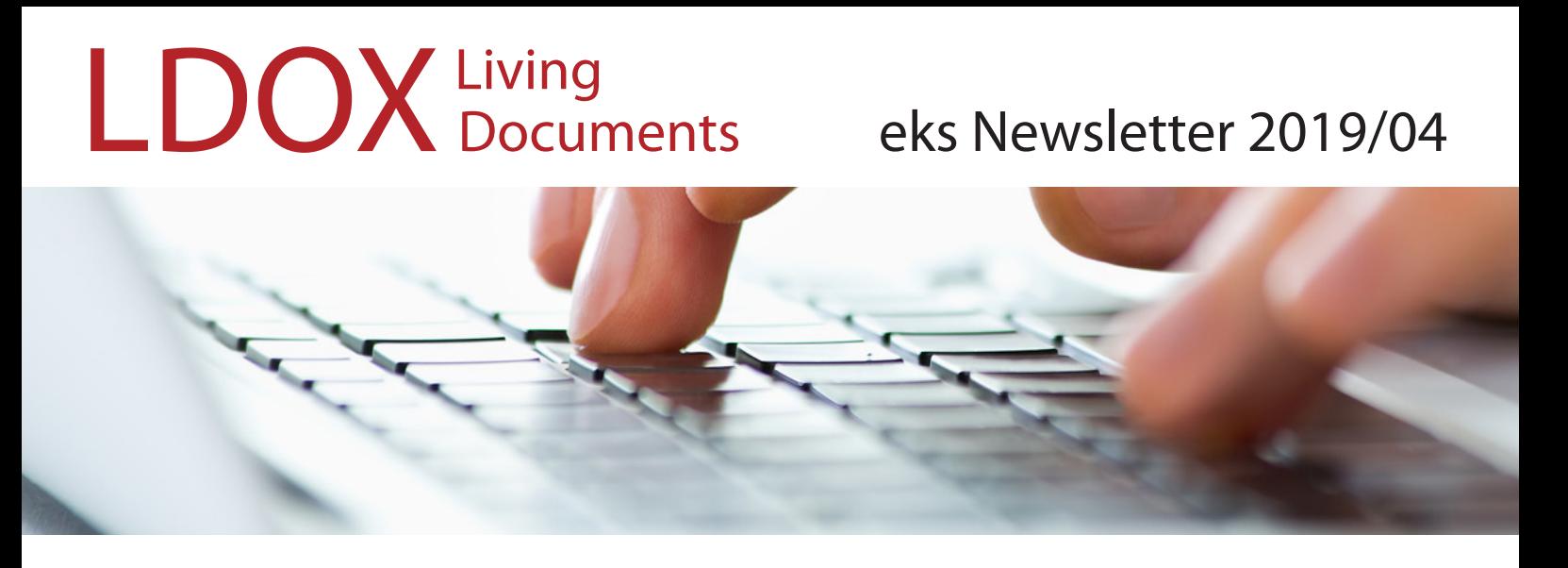

## Mit LDOX und ZUGFeRD zum papierlosen Büro

Die LDOX-Lösungen der eks informatik gmbh sind bereits seit Anfang letzten Jahres "ZUGFeRD-ready", nun wurde das Unternehmen vom "Forum elektronische Rechnung Deutschland (FeRD)" in die offizielle Unterstützerliste aufgenommen. Eine Vielzahl von Anwendern der Archiv-Systeme Comarch ECM iS (InfoStore) und Kendox InfoShare empfangen bereits ihre Eingangsrechnungen digital in [LDOX](https://www.ldox.net/typo3/htdocs/index.php?id=133) und archivieren diese automatisch, ohne die Belege vorher ausdrucken und einscannen zu müssen.

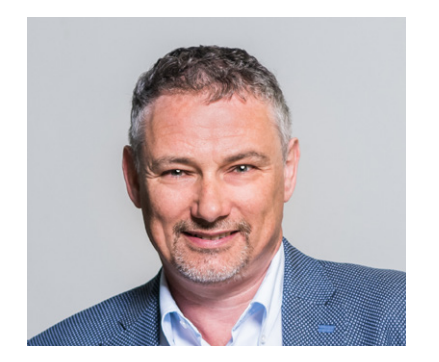

Dazu Gerhard Ehrne, Mitglied der Geschäftsleitung: "ZUGFeRD als einheitliches Rechnungsdatenformat für den elektronischen Belegaustausch vereinfacht die Abläufe nicht nur für Unternehmen, die wenige Rechnungen erhalten und versenden. Auch bei einem hohen Belegaufkommen oder im Rahmen einer Business-to-Government (B2G)-Kommunikation mit öffentlichen Verwaltungen wird automatisch die richtige PDF- oder EDI-Variante verwendet. Darüber hinaus stellt der Einsatz von ZUGFeRD die ideale Basis für die Einführung einer automatisierten Rechnungseingangsbearbeitung und weiterer Workflow-Funktionalitäten dar."

Die Flexibilität von ZUGFeRD liegt in seiner hybriden Struktur begründet: Das Format PDF/A-3 erlaubt die zusätzliche Einbettung maschinenlesbarer XML-Daten. Dadurch lassen sich die entsprechenden Belege sowohl schnell und sicher austauschen wie auch digitalisieren und in einem DMS ablegen. Die eks informatik unterstützt ZUGFeRD in der aktuellen Version LDOX 4 für die DMS Comarch ECM iS (InfoStore) und Kendox InfoShare vollumfänglich.

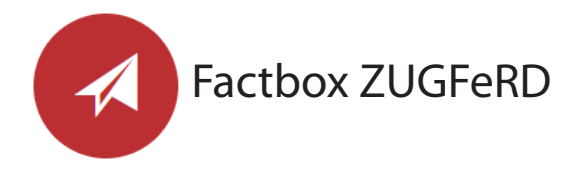

## **Das einheitliche Format für elektronische Rechnungen**

Das Forum elektronische Rechnung Deutschland hat unter dem Namen ZUGFeRD ein einheitliches Format für den elektronischen Rechnungsaustausch entwickelt. Dieses Format ergänzt die bestehenden EDI-Standards und ermöglicht die Umstellung papierbasierter Prozesse.

Mehr Informationen, Quelle: [www.ferd-net.de](https://www.ferd-net.de)

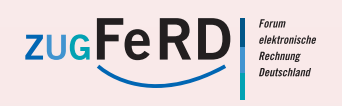

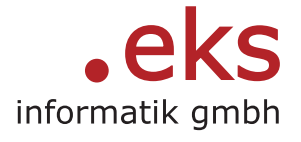